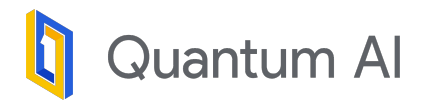

# Expressing and analyzing quantum algorithms with **QUALTRAN**

Presented by: Matt Harrigan IWQC Workshop May 2023

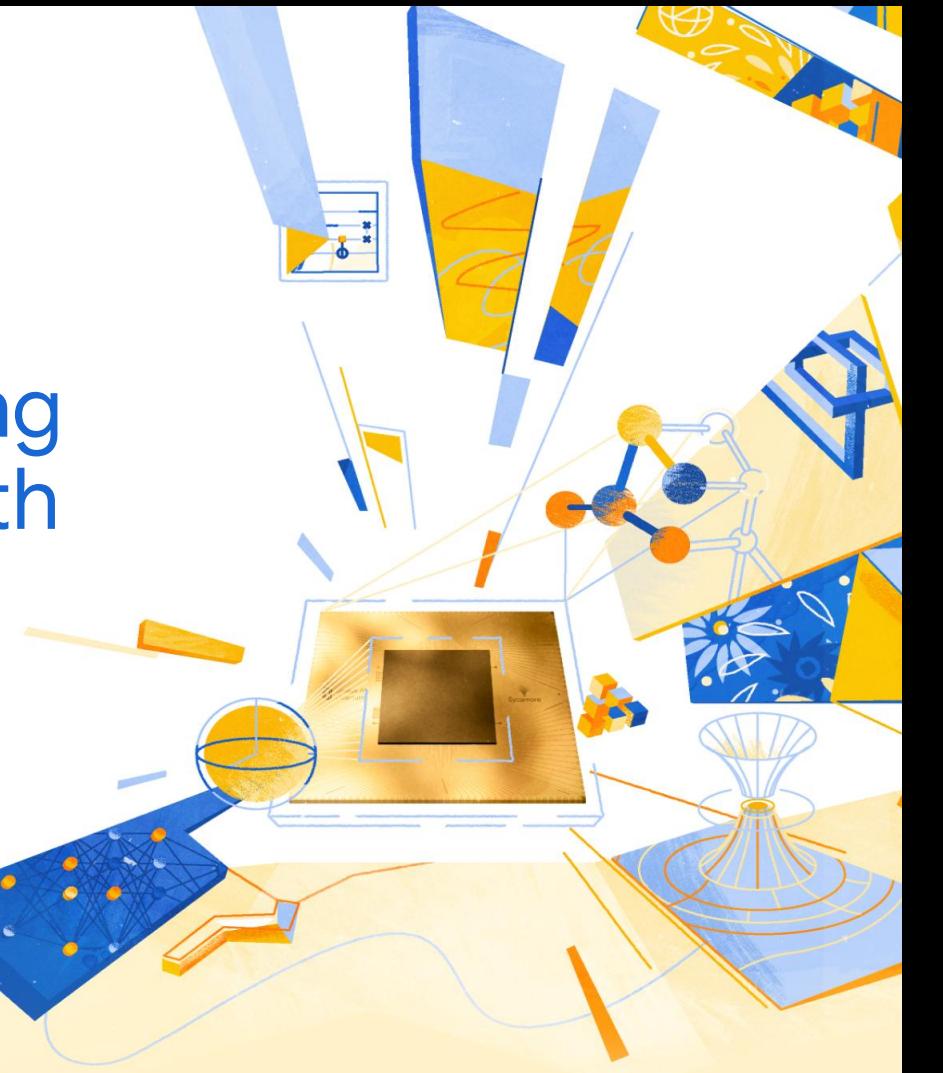

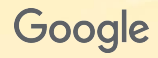

# Why

Google is building error-corrected quantum computers

We want to know what we'll run and when. So should you!

Researchers are puzzling through the details:

- [\[1905.09749\]](https://arxiv.org/abs/1905.09749) How to factor 2048 bit RSA integers in 8 hours using 20 million noisy qubits
- [\[2202.01244\]](https://arxiv.org/abs/2202.01244) Reliably assessing the electronic structure of cytochrome P450 on today's classical computers and tomorrow's quantum computers
- [\[2302.05531\]](https://arxiv.org/abs/2302.05531) Fault-tolerant quantum simulation of materials using Bloch orbitals

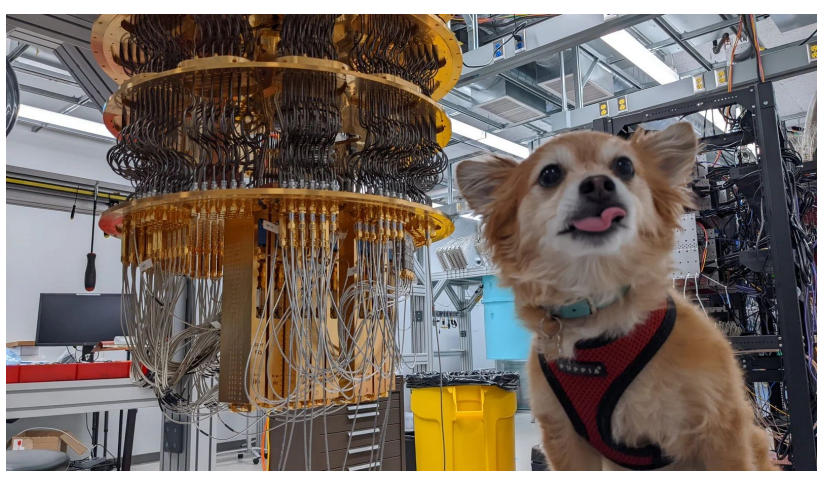

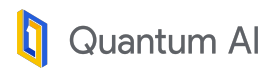

# Why (cont'd)

- [\[1905.09749\]](https://arxiv.org/abs/1905.09749) How to factor 2048 bit RSA integers in 8 hours using 20 million noisy qubits
- [\[2202.01244\]](https://arxiv.org/abs/2202.01244) Reliably assessing the electronic structure of cytochrome P450 on today's classical computers and tomorrow's quantum computers
- [\[2302.05531\]](https://arxiv.org/abs/2302.05531) Fault-tolerant quantum simulation of materials using Bloch orbitals

It's **tedious**! Tooling and software will let us:

- Reduce toil and error
- Re-use common of algo primitives
- Demo algos in a more accessible way with visualization, code, and examples.

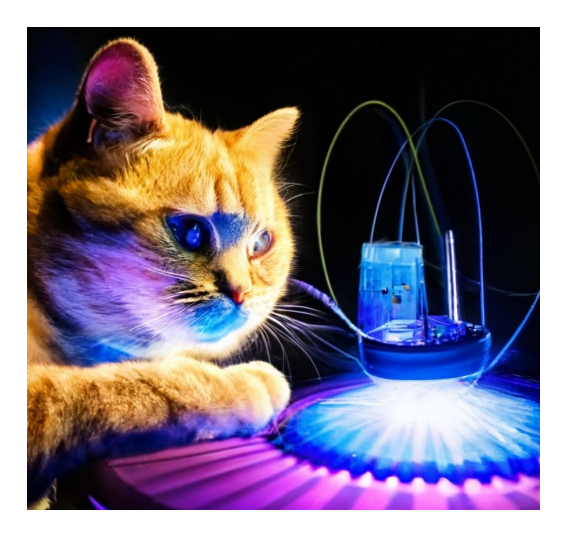

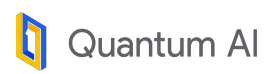

# Expressing and Analyzing algorithms

We cannot currently run the algorithms we write down

We can make meaningful statements about their costs, composition, correctness, …

The bargain: the more you write down, the more you get out

The corollary: you don't need to write down everything to get started

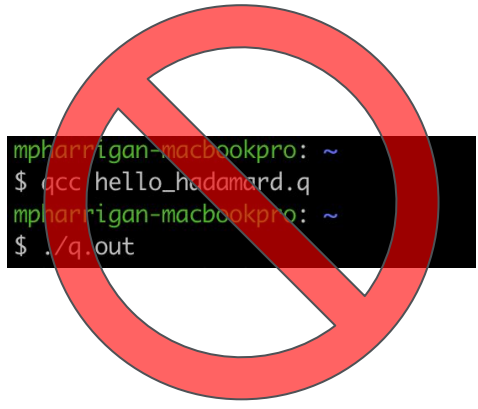

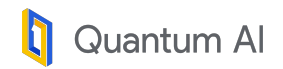

# Reminder: Cirq-FT

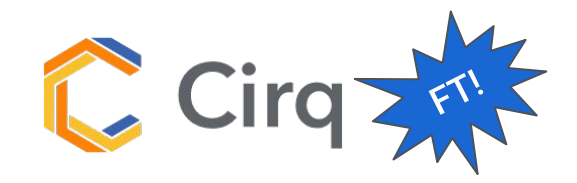

- Arithmetic Gates
	- [AdditionaGate](https://github.com/quantumlib/Cirq/blob/d23627605b94450a7195375ceb974e4684e1d668/cirq-ft/cirq_ft/algos/arithmetic_gates.py#L246), [AddMod,](https://github.com/quantumlib/Cirq/blob/d23627605b94450a7195375ceb974e4684e1d668/cirq-ft/cirq_ft/algos/arithmetic_gates.py#L329) [ContiguousRegisterGate,](https://github.com/quantumlib/Cirq/blob/d23627605b94450a7195375ceb974e4684e1d668/cirq-ft/cirq_ft/algos/arithmetic_gates.py#L170) [LessThanGate](https://github.com/quantumlib/Cirq/blob/d23627605b94450a7195375ceb974e4684e1d668/cirq-ft/cirq_ft/algos/arithmetic_gates.py#L24) etc.
- **State Preparation** 
	- o [PrepareUniformSuperposition](https://github.com/quantumlib/Cirq/blob/d23627605b94450a7195375ceb974e4684e1d668/cirq-ft/cirq_ft/algos/prepare_uniform_superposition.py#L26): using a single round of amplitude amplification.
	- [StatePreparationAliasSampling](https://github.com/quantumlib/Cirq/blob/d23627605b94450a7195375ceb974e4684e1d668/cirq-ft/cirq_ft/algos/state_preparation.py#L42): QROM based state prep using classical alias sampling.
- Data Loading
	- [QROM](https://github.com/quantumlib/Cirq/blob/d23627605b94450a7195375ceb974e4684e1d668/cirq-ft/cirq_ft/algos/qrom.py#L28): Unary iteration based data loading using O(iteration\_length) T-gates.
	- o [SelectSwapQROM](https://github.com/quantumlib/Cirq/blob/d23627605b94450a7195375ceb974e4684e1d668/cirq-ft/cirq_ft/algos/select_swap_qrom.py#L45): "advanced" QROM using O(sqrt(iteration\_length)) T-gates.
- **Oubitization** 
	- [QubitizationWalkOperator,](https://github.com/quantumlib/Cirq/blob/d23627605b94450a7195375ceb974e4684e1d668/cirq-ft/cirq_ft/algos/qubitization_walk_operator.py#L25) [ReflectionUsingPrepare](https://github.com/quantumlib/Cirq/blob/d23627605b94450a7195375ceb974e4684e1d668/cirq-ft/cirq_ft/algos/reflection_using_prepare.py#L26), [SelectOracle](https://github.com/quantumlib/Cirq/blob/d23627605b94450a7195375ceb974e4684e1d668/cirq-ft/cirq_ft/algos/select_and_prepare.py#L21), [PrepareOracle](https://github.com/quantumlib/Cirq/blob/d23627605b94450a7195375ceb974e4684e1d668/cirq-ft/cirq_ft/algos/select_and_prepare.py#L61)
- Robin's Mean Estimation Algorithm
	- [MeanEstimationOperator,](https://github.com/quantumlib/Cirq/blob/d23627605b94450a7195375ceb974e4684e1d668/cirq-ft/cirq_ft/algos/mean_estimation/mean_estimation_operator.py#L63) [ComplexPhaseOracle](https://github.com/quantumlib/Cirq/blob/d23627605b94450a7195375ceb974e4684e1d668/cirq-ft/cirq_ft/algos/mean_estimation/complex_phase_oracle.py#L26), [ArcTan](https://github.com/quantumlib/Cirq/blob/d23627605b94450a7195375ceb974e4684e1d668/cirq-ft/cirq_ft/algos/mean_estimation/arctan.py#L24) etc.
- **Others** 
	- [UnaryIteration](https://github.com/quantumlib/Cirq/blob/d23627605b94450a7195375ceb974e4684e1d668/cirq-ft/cirq_ft/algos/unary_iteration_gate.py#L217) base class to enable expressing nested coherent for-loops using multi-dimensional selection registers.
	- [ProgrammableRotationGateArray](https://github.com/quantumlib/Cirq/blob/d23627605b94450a7195375ceb974e4684e1d668/cirq-ft/cirq_ft/algos/programmable_rotation_gate_array.py#L26): QROM based rotation synthesis introduced in Guang Hao's double factorization paper

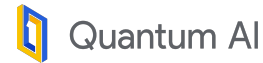

### Expressing algorithms with Bloqs

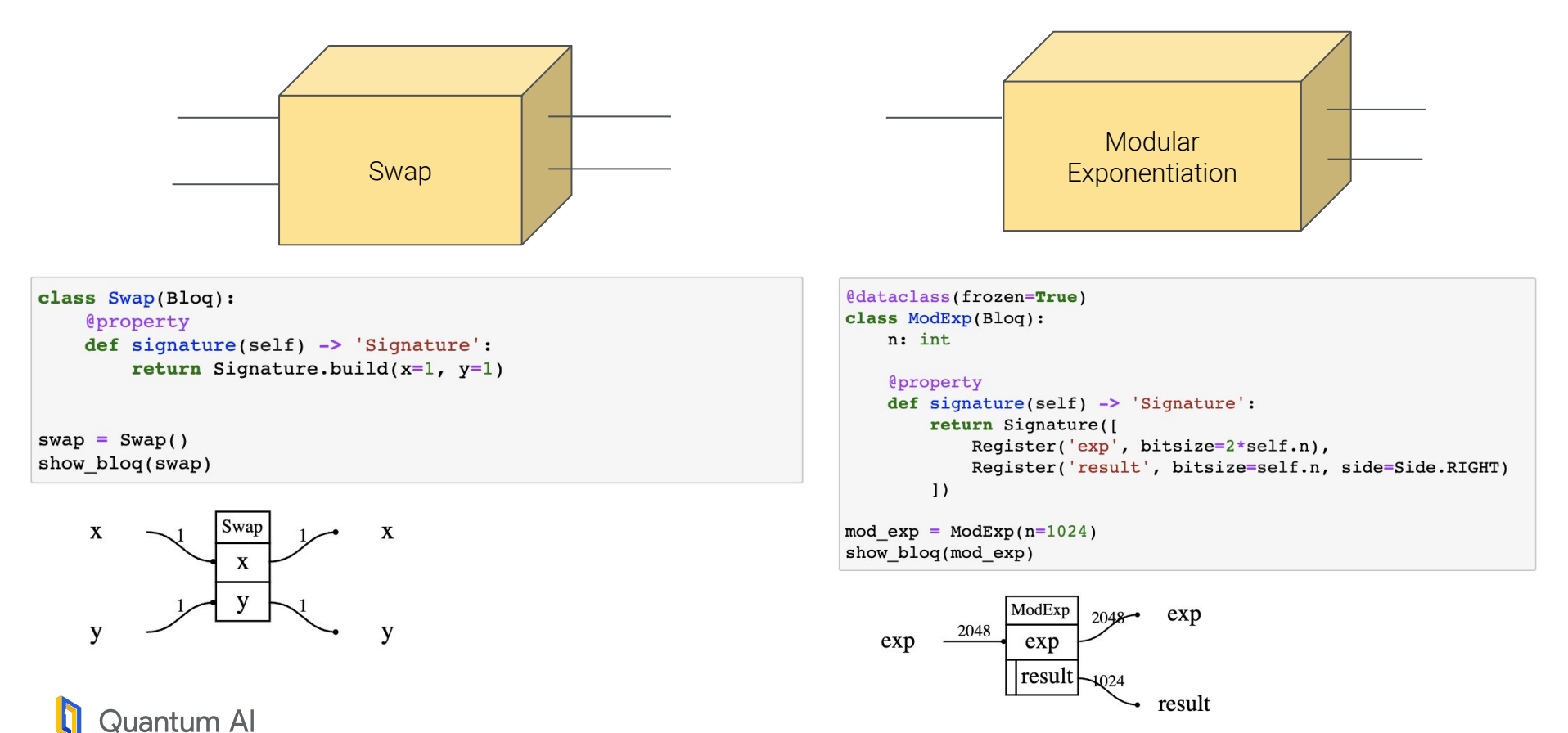

[https://qualtran.readthedocs.io/en/latest/\\_infra/Bloqs-Tutorial.html](https://qualtran.readthedocs.io/en/latest/_infra/Bloqs-Tutorial.html)

### Bloqs are built out of other bloqs

```
def build composite bloq(self, bb: BloqBuilder, exponent):
    x = bb.add(IntState(value1, bitsize=self.x bitsize))exponent = bb.split(exponent)for j in range(self.exp bitsize - 1, 0 - 1, -1):
        exponent[j], x = bb.add(Ctr1ModMul(k=self.base),ctrl = exponent[i], x=x)base = base * base \frac{1}{6} self.mod
    return { 'exponent ': bb.join(exponent), 'x' : x}
```
Define your bloq's implementation in terms of smaller bloqs.

Quantum variables follow linear logic

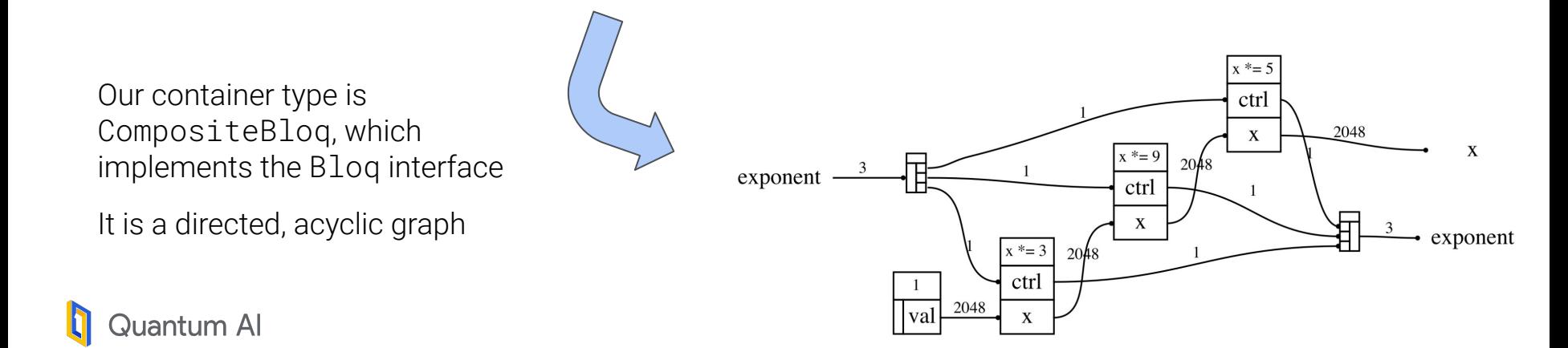

#### Features of CompositeBloq

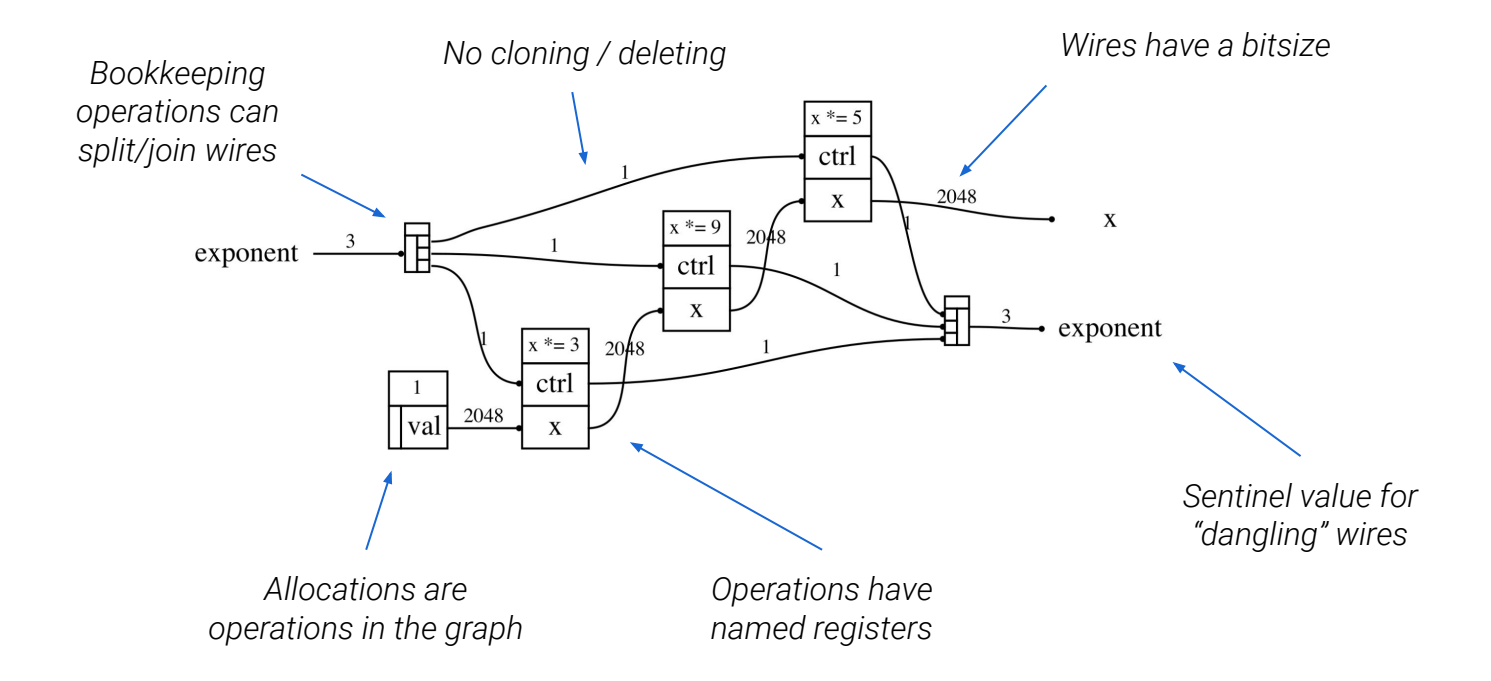

![](_page_7_Picture_2.jpeg)

## Analyzing algorithms

![](_page_8_Figure_1.jpeg)

uantum Al

#### Classical Reversible Simulation

![](_page_9_Figure_1.jpeg)

[https://qualtran.readthedocs.io/en/latest/simulation/classical\\_sim.html](https://qualtran.readthedocs.io/en/latest/simulation/classical_sim.html)

### Symbolics and Gate Counting

![](_page_10_Figure_1.jpeg)

Annotate bloqs with expressions for (sub-)bloq counts

Big-O the parts you don't care about

More consistency checks

Visualize your decomposition hierarchy

<https://qualtran.readthedocs.io/en/latest/bloqs/factoring/ref-factoring.html>

#### Numerical Simulation and Tensor Contraction

```
ctrl = bb.add(Zerosdate())ctrl, q1, q2 = bb.add(CSwap(), ctrl=ctrl, x=q1, y=q2)
bb.add(ZeroEffect(), q=ctrl)
deactivated cswap = bb.findize(q1=q1, q2=q2)
```

```
show blog(deactivated cswap)
deactivated cswap.tensor contract().real
```
![](_page_11_Figure_3.jpeg)

 $array([1].]$  $0.1$  $[0,$ 

![](_page_11_Picture_5.jpeg)

```
ctrl = bb.add(OneState())ctrl, q1, q2 = bb.add(CSwap(), ctrl=ctrl, x=q1, y=q2)
bb.add(OneEffect(), q=ctrl)
\text{activated cswap} = \text{bb.findize}(q1=q1, q2=q2)
```

```
show blog(activated cswap)
activated cswap.tensor contract().real
```
![](_page_11_Figure_8.jpeg)

array([[1., 0., 0., 0.],  $\begin{bmatrix} 0 \\ 0 \\ 0 \\ 1 \end{bmatrix}$ ,  $\begin{bmatrix} 0 \\ 1 \\ 0 \\ 0 \\ 1 \end{bmatrix}$  $[0., 1., 0., 0.],$  $[0., 0., 0., 1.]$ 

# Bi-directional Cirq Interop

CirqGateAsBloq and BloqAsCirqGate both exist

As does conversion to and from cirq.Circuit

Subject to Cirq limitations: Shim to flat array of individual qubits.

```
bb = \text{BloqBuilder}()q0 = bb.add(PlusState())q1 = bb.add(ZeroState())q0, q1 = bb.add(CNOT(), ctrl=q0, target=q1)bell = bb.finalize(q0=q0, q1=q1)
show blog(bell)
```
![](_page_12_Picture_5.jpeg)

 $circuit, qubits = bell.to cirq circuit()$ circuit

![](_page_12_Figure_7.jpeg)

uantum Al

[https://qualtran.readthedocs.io/en/latest/cirq\\_interop/cirq\\_interop.html](https://qualtran.readthedocs.io/en/latest/cirq_interop/cirq_interop.html)

# Bi-directional Cirq Interop

CirqGateAsBloq and BloqAsCirqGate both exist

As does conversion to and from cirq.Circuit

Subject to Cirq limitations: Shim to flat array of individual qubits.

```
aft = cirq.0uantumFourierTransformGate(num qubits=2)
q0, q1 = bb.add(CirqGateAsBlog(qft), qubits=[q0,q1])
```

```
bell qft = bb.findize(q0=q0, q1=q1)show blog(bell qft)
```
![](_page_13_Figure_6.jpeg)

 $circuit, qubits = bell qft.to cirq circuit()$ circuit

![](_page_13_Figure_8.jpeg)

![](_page_13_Picture_9.jpeg)

[https://qualtran.readthedocs.io/en/latest/cirq\\_interop/cirq\\_interop.html](https://qualtran.readthedocs.io/en/latest/cirq_interop/cirq_interop.html)

# Qualtran Experimental Preview

We know things about the algorithms. Let's write them down in a structured way!

Qualtran is open source as an experimental preview. A lot more to come!

Please get in touch if you're interested in contributing! [mpharrigan@google.com](mailto:mpharrigan@google.com) <https://github.com/quantumlib/Qualtran>

![](_page_14_Picture_4.jpeg)

- *- Raising issues…*
- *- Writing Bloqs…*

Quantum Al

- *- Correctness protocols…*
- *- Visualization protocols…*

 $\boxed{\sum}$ quantumlib / Qualtran  $Q$  Type  $7$  to search  $\odot$  Actions **⊞** Projects □ Wiki (i) Security  $\leftrightarrow$  Code រី1 Pull requests 9  $\sim$  Insights **Qualtran** Public  $\uparrow$  Star 5  $\downarrow$  $\Diamond$  Edit Pins  $\ast$  $\odot$  Unwatch 12  $\star$  $\frac{99}{8}$  Fork 0  $\sqrt{ }$ About  $\mathbb{R}^9$  main **P** 210 branches <a> Go to file Add file  $\leftrightarrow$  Code  $\rightarrow$ **QUALTRAN IS a Python library for** mpharrigan and tanuikhattar Documentation improve. 681dc8f 3 hours ago ි 228 commits expressing and analyzing Fault Tolerant Quantum algorithms. .github/workflows Prepare for releasing (#317) 4 days ago  $\square$  Readme

# Physical costs

Google is targeting lattice surgery on the (rotated) surface code with T or CCZ factories with Lambda~10 and 1us cycle time.

"Game of surface codes" compilation is fully general and gives precise numbers.

Manual layout is very involved. Automated optimizing layout is a huge software challenge.

Still a lot of uncertainty around the exact architecture (shape, suppression factor, error tolerance, cosmic rays, timeline, …)

![](_page_15_Picture_5.jpeg)

![](_page_15_Figure_6.jpeg)